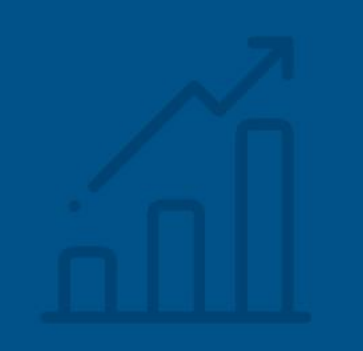

### **MÉTRICAS DE AUTOR NO GOOGLE ACADÊMICO**

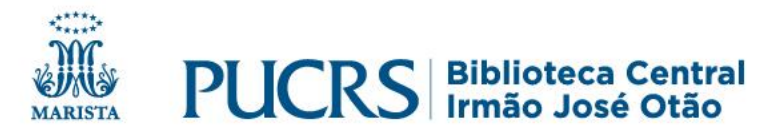

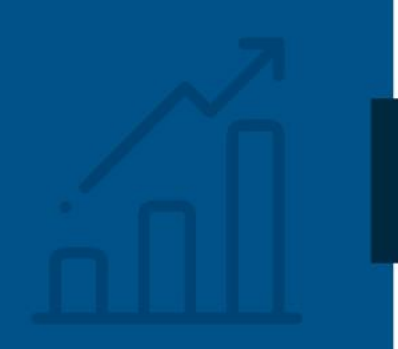

## **MÉTRICAS DE AUTOR:**

**CITAÇÕES** ÍNDICE H ÍNDICE I10

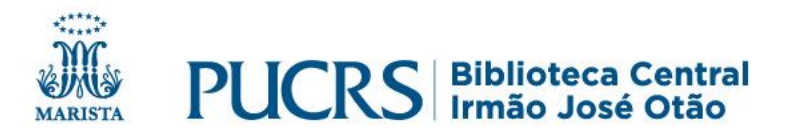

## **Métricas no Google Acadêmico**

- ✓ Permite que pesquisadores tenham suas métricas, como citações por artigo, índice H e índice I10 calculados a partir do perfil criado no Google Acadêmico;
- ✓ O cálculo é feito por algoritmos que identificam as publicações e suas citações que estão disponibilizadas na Web;
- ✓ Acesse: **scholar.google.com.br**

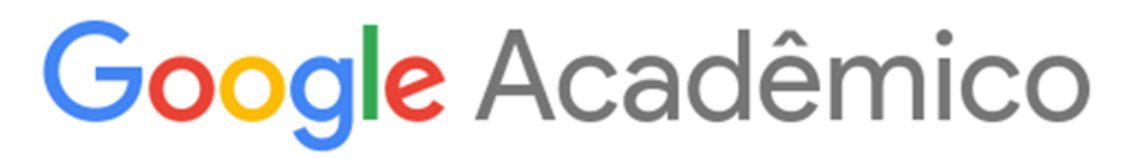

Q

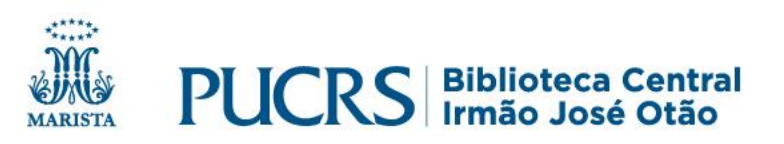

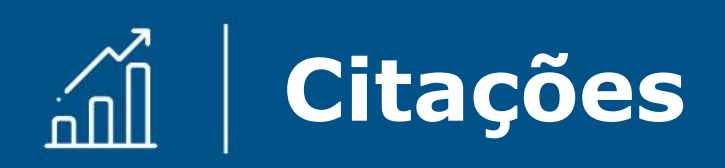

- ✓ Representa o somatório das citações recebidas em todas as publicações do autor;
- ✓ A primeira coluna apresenta as citações em todos os anos em que foram recuperadas;
- ✓ A segunda coluna demonstra a versão "recente" desta métrica, que é o número de novas citações nos **últimos 5 anos** para todas as publicações.

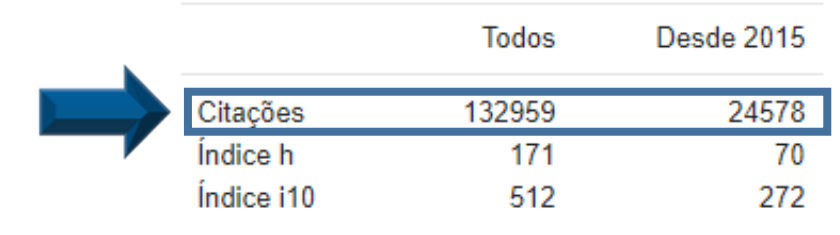

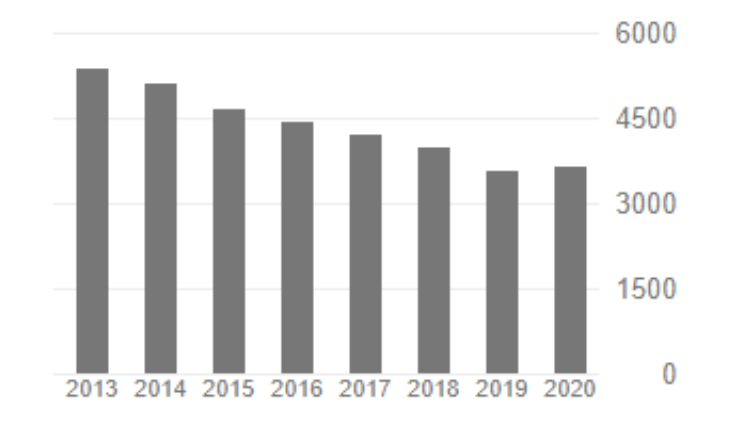

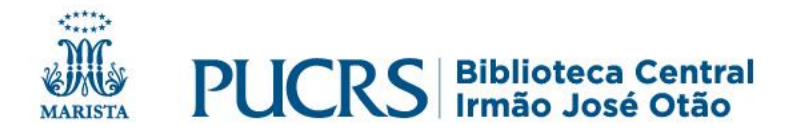

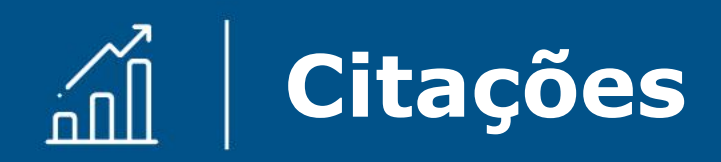

✓ A opção "Visualizar Todos" apresenta um gráfico com a quantidade de citações por ano, retrospectivo e em todos os anos recuperados no Google Acadêmico;

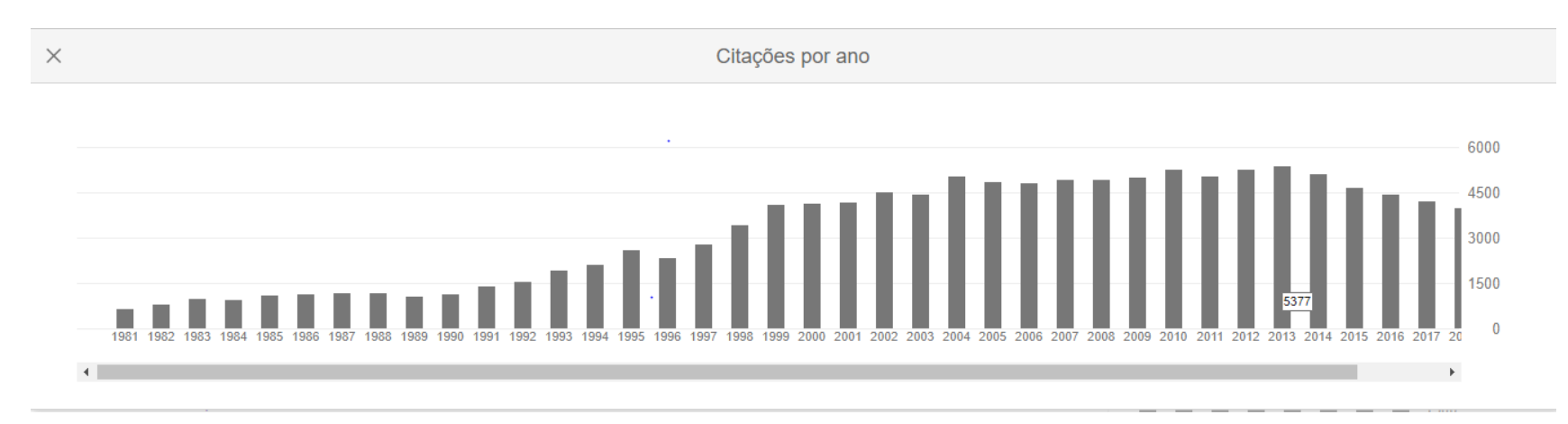

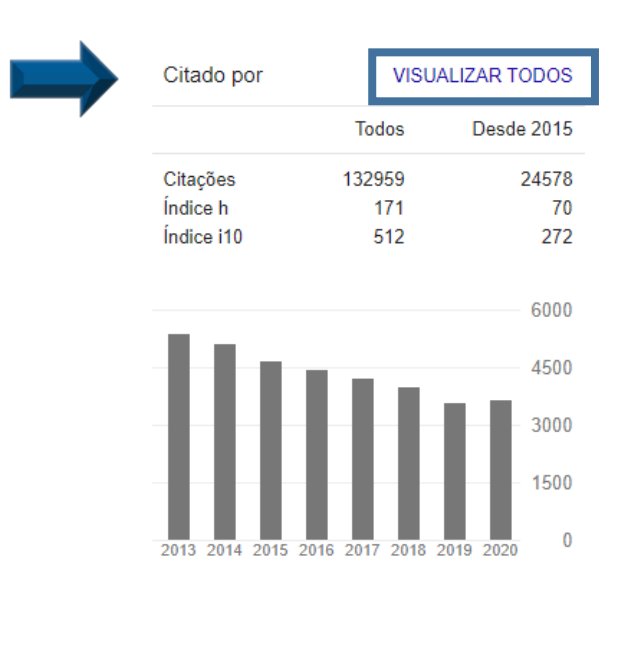

✓Clicando sobre um ano é possível ver a quantidade de citações neste ano.

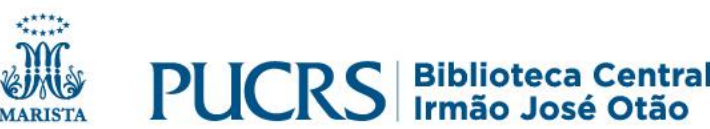

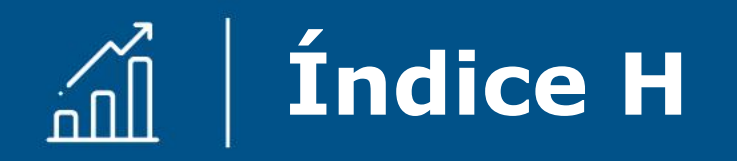

- ✓ O índice H é o maior número H, sendo que H publicações possuem, **no mínimo H citações**;
- ✓ A primeira coluna apresenta a métrica em todos os anos em que foram recuperadas citações;
- ✓ A segunda coluna demonstra a versão "recente" desta métrica, que é o maior número H, sendo que H publicações possuem, no mínimo H novas citações nos **últimos 5 anos**.

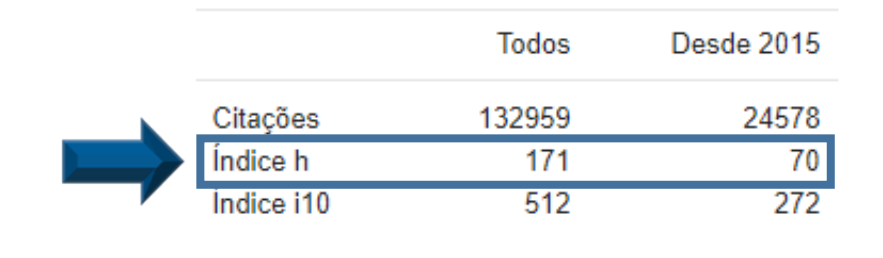

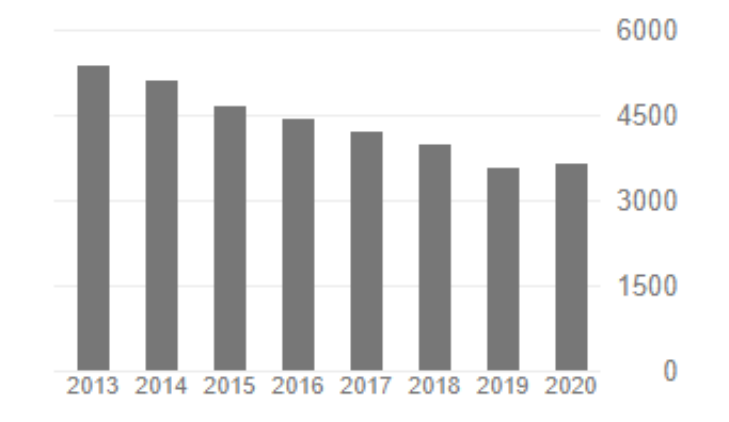

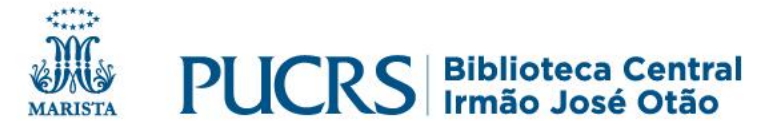

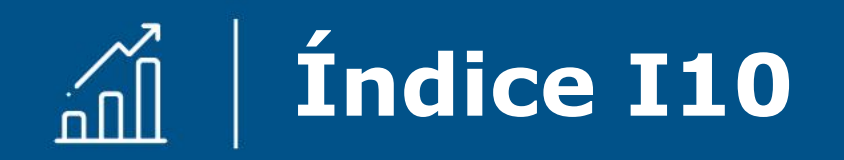

#### ✓ Representa o número de publicações com, no **mínimo**, **10 citações**;

- ✓ A primeira coluna apresenta a métrica em todos os anos em que foram recuperadas citações;
- ✓ A segunda coluna demonstra a versão "recente" desta métrica, que é o número de publicações que receberam pelo menos 10 novas citações nos **últimos 5 anos**.

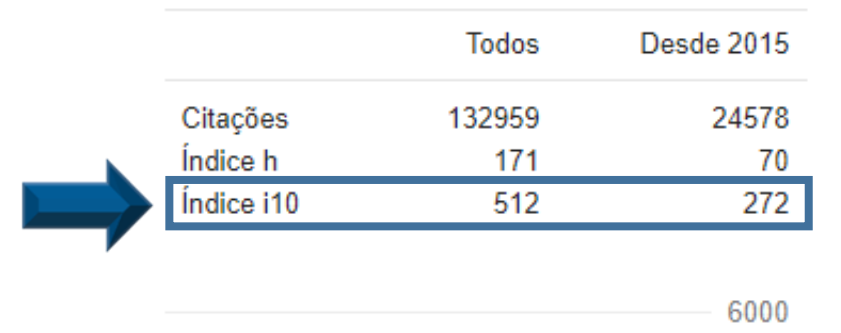

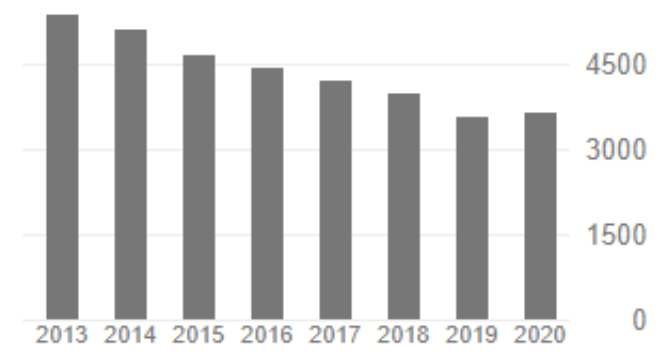

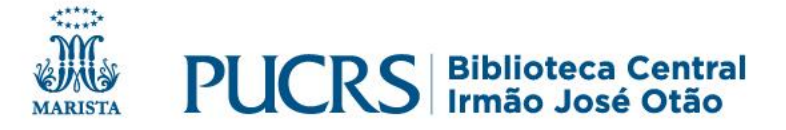

### **Autor sem Perfil no Google Acadêmico**

Para autores sem perfil no Google Acadêmico, as métricas como o índice H, índice G, citações, podem ser calculados com o software gratuito **Publish or Perish**, que recupera e analisa citações.

Disponível para download em: <https://harzing.com/resources/publish-or-perish>

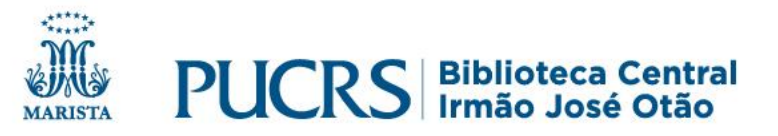

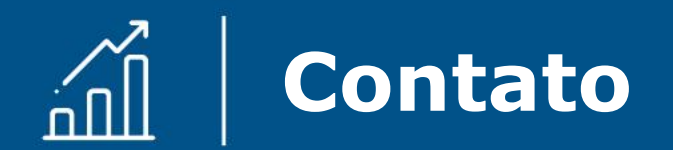

# biblioteca.pucrs.br

#### biblioteca.apoio@pucrs.br

#### **@BibliotecaPUCRS**

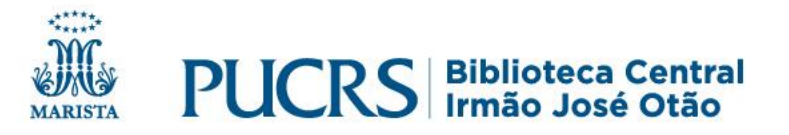